## **BGP security**

#### The Interconnect Exchange

19 april 2018 Copenhagen

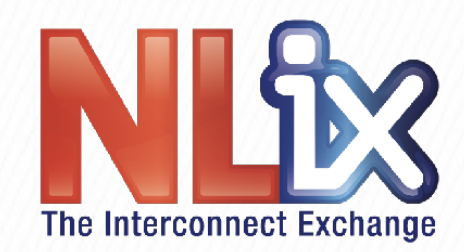

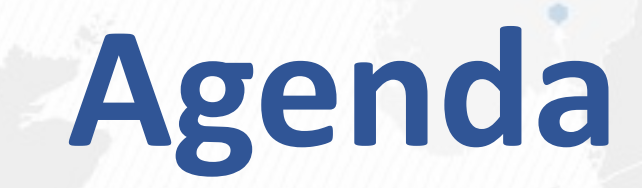

#### **14:30 Welcome and registration**

**15:00 Presentation** 

**17:00 Questions** 

17:30 Beer & Burgers  $\mathbb{P}$  &  $\cong$ 

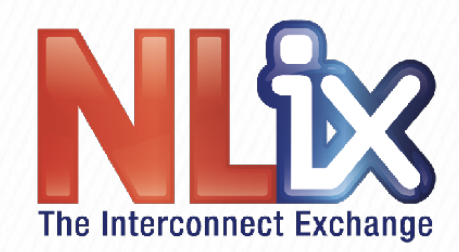

## Who are we?

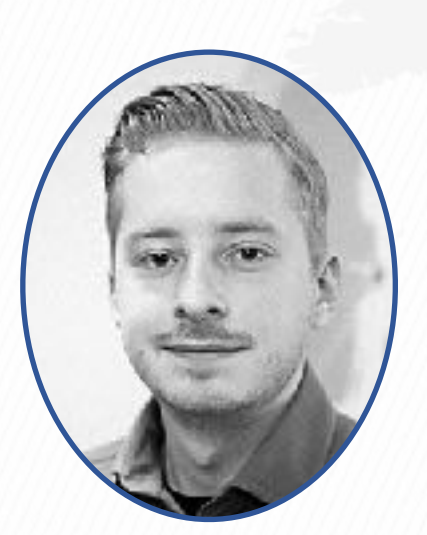

**[Lucas](https://www.nl-ix.net/about/team/) Senior network engineer @ NL-ix in ISP business since 2013**

**[Martin](https://gobler.net/) Consultant in ISP business since 1995**

**[Iljitsch](http://www.bgpexpert.com/) Author (was) in ISP business since 1995**

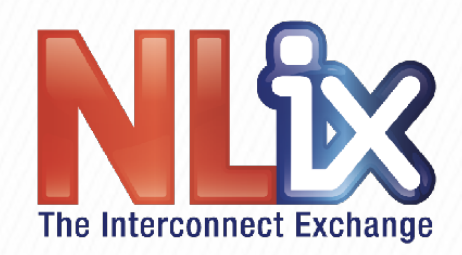

# **Topics**

- **Some BGP history**
- **BGP security:** 
	- **security of the BGP TCP sessions**
	- **security of prefixes in BGP**
- **BGP flowspec**
- **Use BGP for more security-related stuff**
- Conclusion: what do you use when?
- The NL-ix secure routeserver

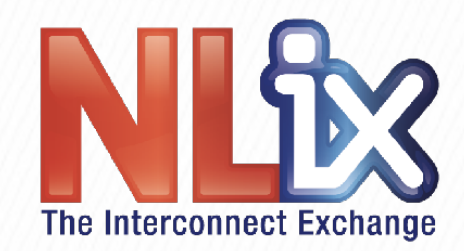

## **Inter-domain routing timeline**

- $\cdot$  **GGP:**  $\sim$  1979
- **EGP: 1982**
- **BGP 1: 1989**
- **BGP 2: 1990**
- **BGP 3: 1991**
- **BGP 4: 1994**
- **OSI IDRP: never**

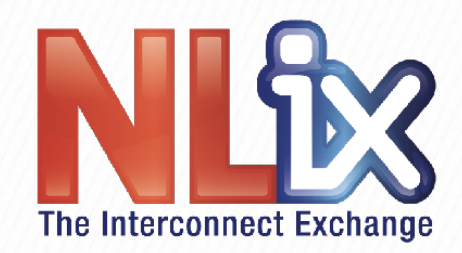

## **BGP-4**

- Up to BGP-3: only class A, B, C networks in inter-domain **routing**
- New in BGP-4: classless inter-domain routing (CIDR)
	- where we got /-notation  $\odot$
- **BGP-4 is very easy to extend**
- So when IPv6 came along, *multiprotocol extensions* were added so IPv6 (and other protocols) can be carried in BGP-4
- Many other new features and modifications have been incorporated into BGP-4 over the years

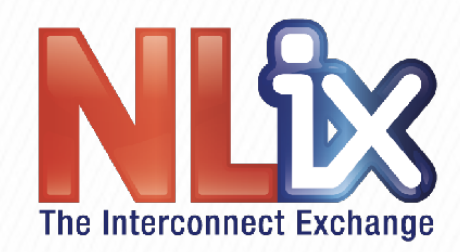

# **BGP security**

• **BGP** security has two parts:

1. Are BGP messages exchanged between the right BGP *speakers unmodified?* 

- **And:** 
	- 2. Are they saying the right things?

2a. only the owner of a prefix gets to to advertise (originate) *that prefix* 

2a. the advertisement may only be distributed in accordance with the wishes of the originator of the prefix

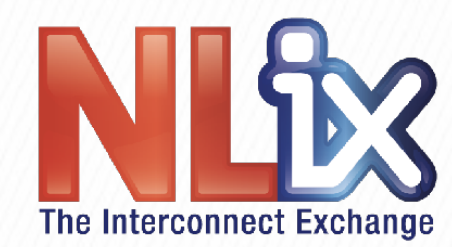

# **The right speakers**

- What if someone intercepts the cable between two BGP routers and starts to impersonate router A to router B?
- What if someone sends spoofed TCP reset packets that kill **the TCP session BGP runs over?**

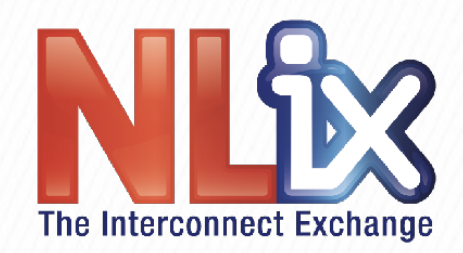

#### **Security of the BGP TCP sessions**

- **Solution: [RFC 2385](https://tools.ietf.org/html/rfc2385) (1998):** *Protection of BGP Sessions via the TCP MD5 Signature Option*
	- this is where the crypto guys cringe: yes, in 2018 we still use MD5, and not even as HMAC
- **RFC 5925** (2010), The TCP Authentication Option, solves this
	- but only if you use it...
- MD5 hash calculation is light weight, so in theory
- But attacker can send garbage packets, then router says  $\odot$

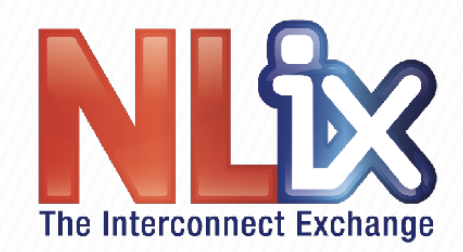

# **GTSM**

- **[RFC 5082](https://tools.ietf.org/html/rfc5082) (2007):** *The Generalized TTL Security Mechanism*
	- normally, the TTL field in BGP packets = 1
		- **to detect extra hops in the BGP path**
		- but attacker 2 hops away sets TTL = 3, receiver sees 1
	- GTSM: sender sets TTL = 255, receiver checks TTL == 255
		- **attacker 2 hops away can't set TTL = 257**
		- **so protects agains spoofed packets one or more hops away**
	- no crypto, so router CPU says

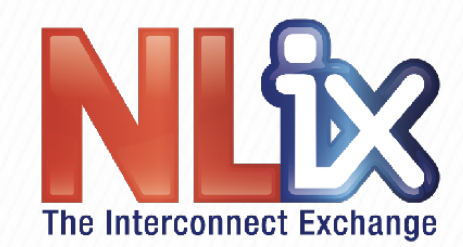

## **Security of prefixes in BGP**

- The Youtube/Pakistan incident (2008)
- **China Telecom (2010)**
- The Enzu/Spotifiy route leak (2015)
- Unused Russian AS (2017)
- The list goes on...

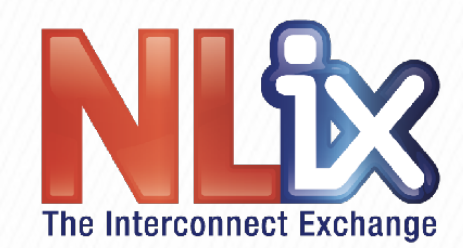

### **Security of prefixes in BGP (2)**

- Filter your customers. Always.
- Can't filter transit providers, they send you all prefixes
- **Filtering peers:** 
	- manually: unworkable, too many new prefixes without **notice**
	- based on routing registry:  $\bigoplus$  →  $\bigoplus$
	- based on RPKI:
- Further security: BGPsec:

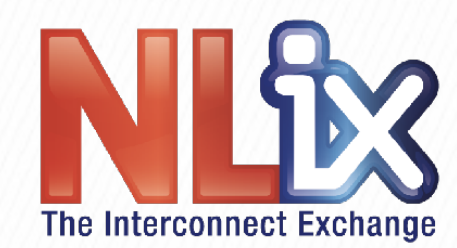

## **History of BGP security**

- Around 2000, BBN (builders or the original ARPANET!) **proposed [S-BGP \(Secure BGP\)](https://www.cisco.com/c/en/us/about/press/internet-protocol-journal/back-issues/table-contents-25/securing-bgp-s-bgp.html)**
	- **S-BGP** adds certificates to BGP and signs every update
- **Shortly after that, Cisco proposed soBGP (Secure Origin [BGP\)](https://www.cisco.com/c/en/us/about/press/internet-protocol-journal/back-issues/table-contents-25/securing-bgp-sobgp.html)**
	- **soBGP provides similar security with less overhead**
- In 2003, the "National Strategy to Secure Cyberspace" identified IP(v4), the DNS and BGP as key protocols that **needed "security and resilience" improvements**

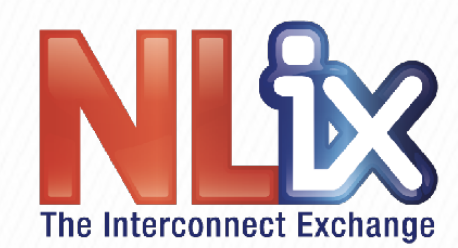

## **History of BGP security**

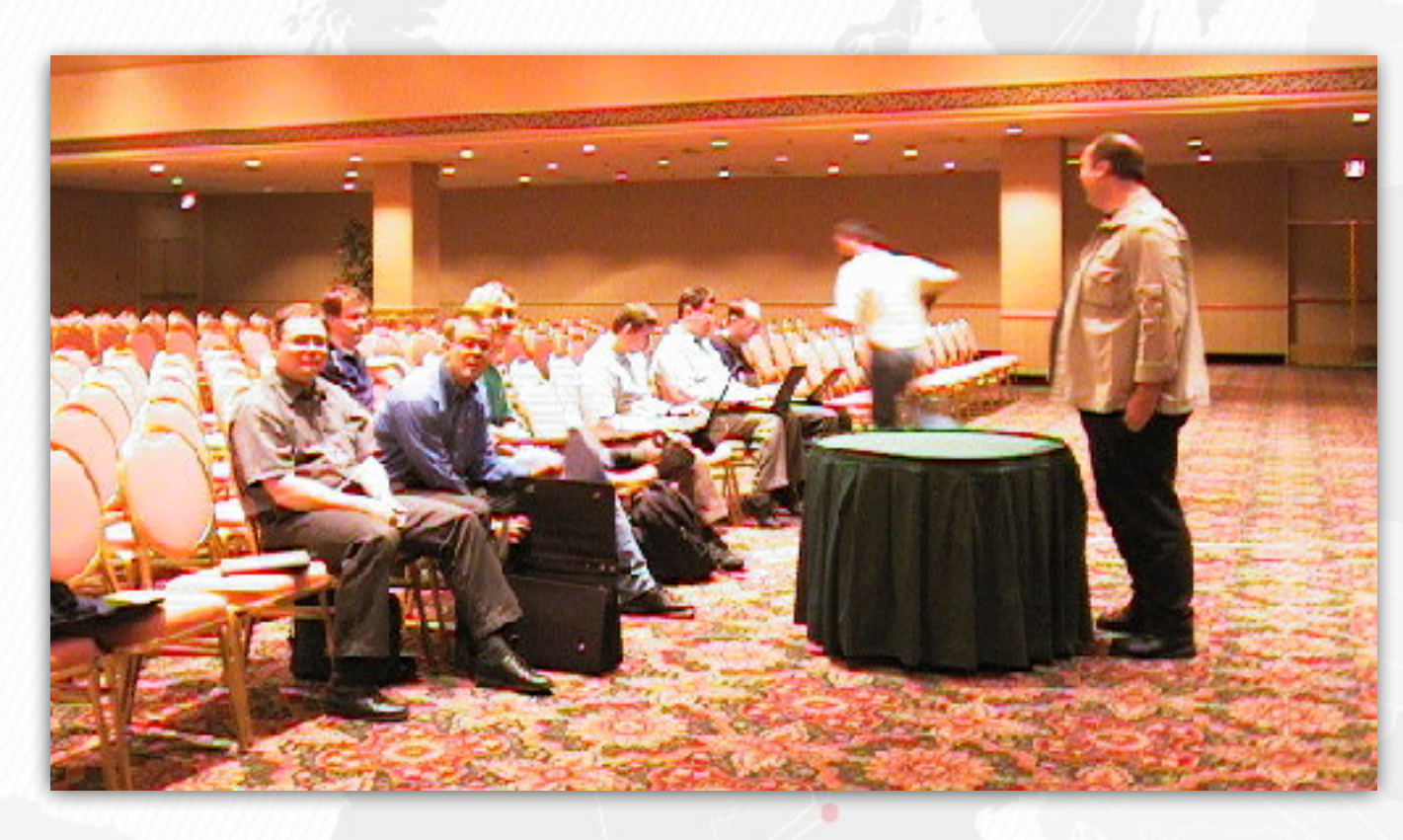

So lots of fun when I (Iljitsch) went to the an IETF meeting **for the first time in Atlanta in 2002!** 

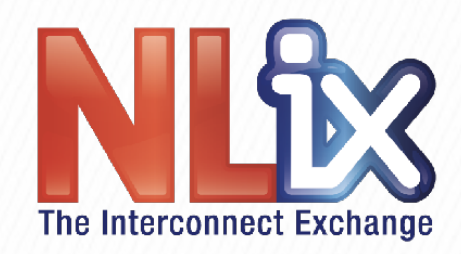

#### **Securing information in** BGP – how?

- **First:** 
	- only the owner of a prefix gets to to advertise (originate) that prefix
- **Second:** 
	- the advertisement may only be distributed in accordance with the wishes of the originator of the prefix

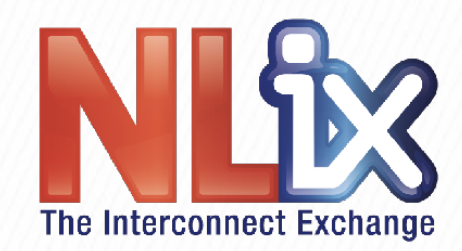

# **S-BGP** → **RPKI**

- Making sure only the owner (holder) of a prefix can **originate a prefix:** 
	- **Resource Public Key Infrastructure** 
		- **[RFC 6480](https://tools.ietf.org/html/rfc6480) (2012)**
	- these resources are IP addresses and AS numbers
	- RPKI is not part of BGP, it works "out of band"

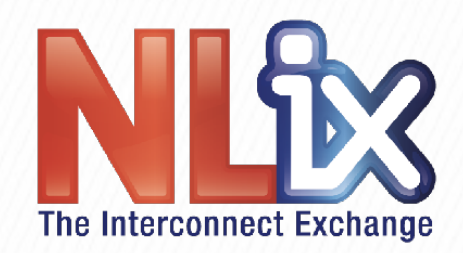

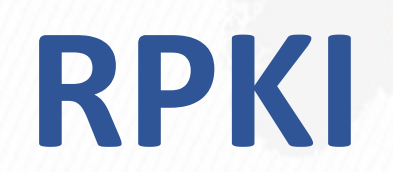

- **RFC 3779** (2004) adds extensions to X.509 certificates for **IPv4 and IPv6 prefixes and AS numbers**
- **RIRs (= the RIPE NCC in Europe) give out these certificates** 
	- **certificates contain no identifiable information**
	- the RIRs use a self-signed root certificate
- The address space holder generates a Route Origination **Authorization (ROA)** 
	- **contains expiry date and maximum prefix length**
	- **signed with address certificate's private key**

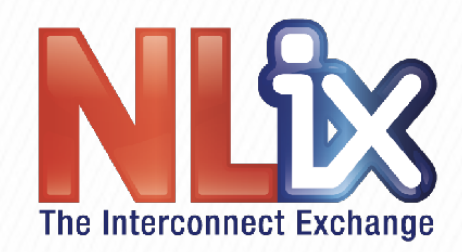

# **RPKI (2)**

- **ROAs are uploaded to public repositories**
- **Everyone who uses RPKI downloads all the certs and ROAs**
- **Server crunches all the signatures and generates a filter based on the ROAs**
- **Routers can then download a copy of this filter** 
	- so the filter isn't part of the router's configuration

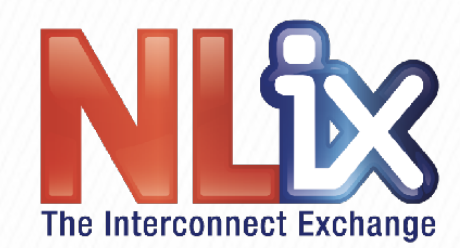

### **Routing table != bank account**

• Your bank says:

Today we operate at 90% capacity. So if you transfer € 1000,the receiver will get  $\epsilon$  900,-.

• **You say:** 

That sucks, I'll wait until you're at 100%.

• **Your ISP says:** 

Today we operate at 90% capacity. So if you transfer 1000 packets, the receiver will get 900 of them.

• **You say:** 

That sucks, but it's better than nothing so I'll take it.

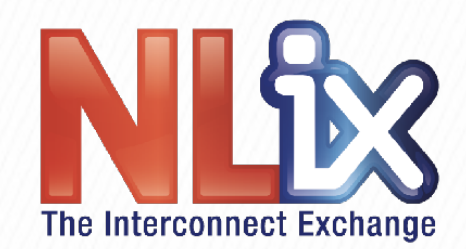

### **Connectivity trumps security?**

- In other words:
	- **we'll take secure connectivity over insecure connectivity**
	- but we'll take *insecure* connectivity over no connectivity
- So what's the appropriate action when RPKI doesn't **validate?** 
	- **filter?**
	- **lower** local pref?

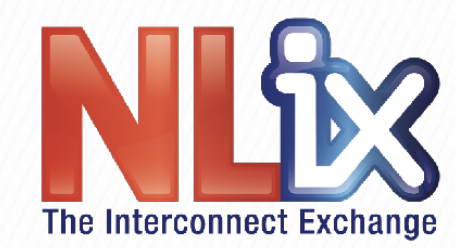

# **RPKI** on the router

```
router bgp 65000
  address-family ipv4 unicast
  neighbor 10.0.102.1 route-map rtmap-PEX1-3 in
  bgp bestpath prefix-validate allow-invalid
!
route-map rtmap-PEX1-3 permit 10
 match rpki invalid
  set local-preference 50
!
route-map rtmap-PEX1-3 permit 20
 match rpki not-found
  set local-preference 100
!
route-map rtmap-PEX1-3 permit 30
 match rpki valid
  set local-preference 200
!
route-map rtmap-PEX1-3 permit 40
```
[https://www.cisco.com/c/en/us/td/docs/ios-xml/ios/iproute\\_bgp/command/irg-cr-book/bgp-m1.html#wp3677719851](https://www.cisco.com/c/en/us/td/docs/ios-xml/ios/iproute_bgp/command/irg-cr-book/bgp-m1.html#wp3677719851) 21

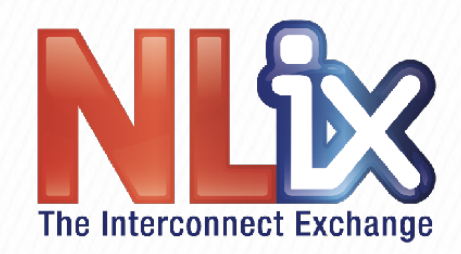

## **BGPsec**

- **So RKPI solves:** 
	- only the owner of a prefix gets to to advertise **(originate) a prefix**
- But (path to) the origin AS can still be faked
- Which is solved by BGPsec:
	- an advertisement may only be distributed in accordance with the wishes of the originator of the prefix

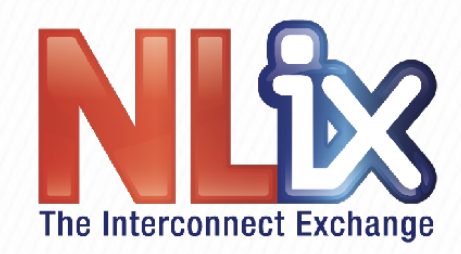

# **BGPsec (2)**

- **[RFC 8205](https://tools.ietf.org/html/rfc8205) (2017)**
- **Very similar to S-BGP** 
	- but with the parts covered by RPKI removed
- **BGPsec capability is negotiated between BGP routers**
- **BGPsec only works when there is an unbroken path of BGPsec-capable routers from the origin**
- **Can be deployed incrementally** 
	- but not guidance on how, exactly...

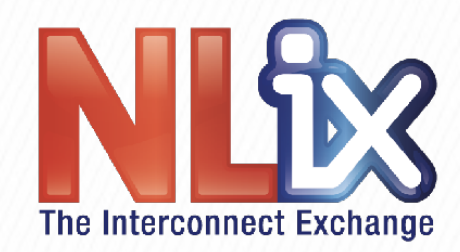

# **BGPsec (3)**

- **BGPsec\_Path attribute replaces the AS\_PATH attribute** 
	- includes the AS number of the router a BGP update is sent to
	- **and a cryptographic signature**
	- **with "Subject Key Identifier" pointing to the RPKI** certificate of the router that created the signature
- **Receivers of an update check the BGPsec\_Path and the signatures**

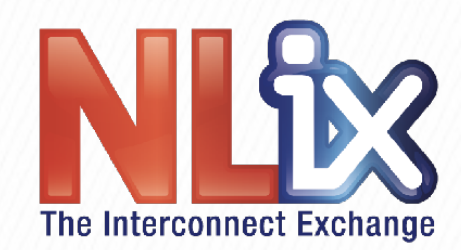

# **BGPsec performance**

- Must be a separate update for every prefix
- Must be a separate update for every neighbor
- **Updates get larger due to signatures**
- **[S-BGP performance and deployment paper](https://www.cc.gatech.edu/classes/AY2007/cs7260_spring/papers/sbgp.pdf) (2000):** 
	- **CPU** busy with signing/checking updates: 140 minutes per day
- 750k prefixes with 4 hops each: 3 million signatures to check **after establishing a BGP session** 
	- **ECDSA 256 bit signature check**  $\sim$  = 4 msec (Intel i5 @ 2.5 GHz)
	- **3 hours to process the IPv4 BGP table at startup! 88 88 88**

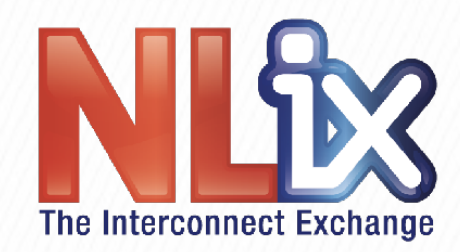

# **Peering LAN**

- After all this theory, a story from the trenches!
- In 2003, the AMS-IX needed to go from a /24 to a /23 for the peering LAN
- But: someone typed <prefix>/24 rather than <prefix>/23
- And advertised <prefix>/24 to their peers
- The peers started sending the BGP packets not to their neighbors directly, but through the /24
- BGP neighbors were no longer directly connected, so sessions went down

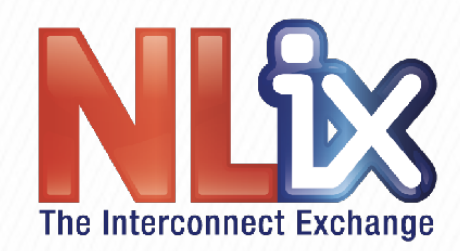

# Peering LAN (2)

- This all happened during a RIPE meeting, lots of fun!
- Moral of the story:
	- never accept any BGP advertisements of the peering LAN prefixes for the internet exchanges you're **connected to**
- Then, in 2014, they needed to go from a /22 to a /21
- **Guess what happened...**

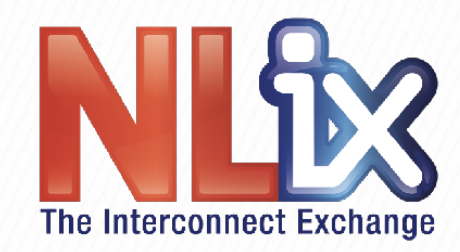

### **Conclusion:** what do you use when?

- Use GTSM when you can!
- **Prefer TCP-AO over the MD5 password!**
- Unfortunately, only work if both ends enable them manually  $\odot$
- In general, MD5 password is a good idea
	- but if there aren't any good filters, attackers can send fake BGP **packets with invalid MD5 checksums**
	- this is a denial-of-service on your router's CPU
	- if that's a risk and the BGP session doesn't have many prefixes anyway and/or with BGP graceful restart, maybe skip the MD5

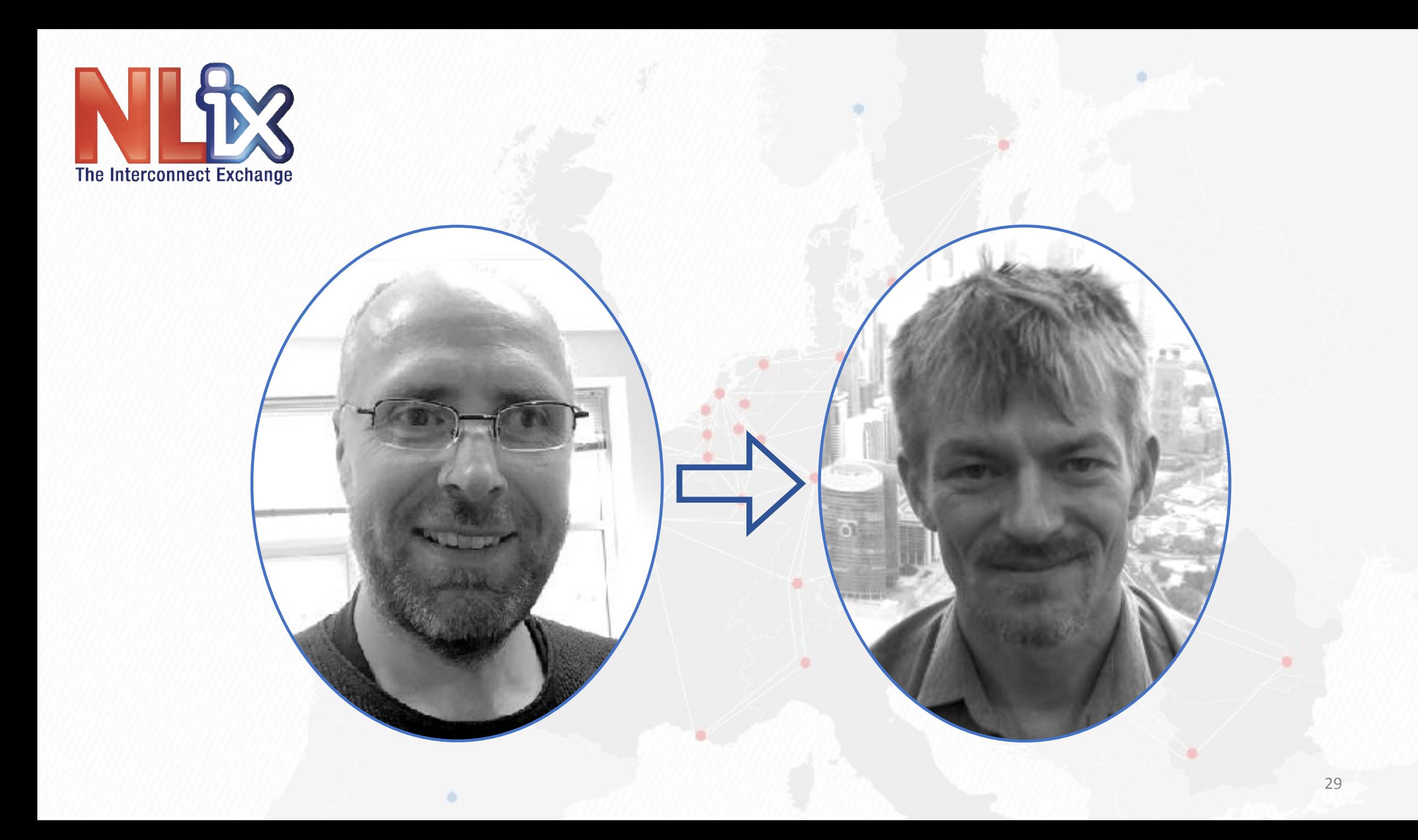

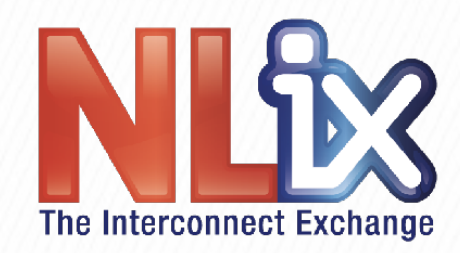

## **BGP flowspec**

- What is it?
	- **[RFC 5575](https://tools.ietf.org/html/rfc5575) (2009)** *Dissemination of Flow Specification Rules*
	- **[RFC 7674](https://tools.ietf.org/html/rfc7674) (2015)** *Clarification of the Flowspec Redirect Extended Community*
- **A firewall filter distributed via BGP in real time**

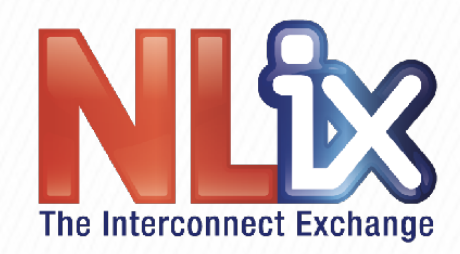

# BGP flowspec (2)

- What can you filter on?
	- **IPv4 or IPv6 destination address**
	- **IPv4 or IPv6 source address**
	- **IPv4 protocol or IPv6 last next header**
	- **TCP/UDP source or destination port**
	- **ICMP type/code**
	- **TCP flags**
	- **packet length**
	- **DiffServ code point**
	- **fragmentation bits**

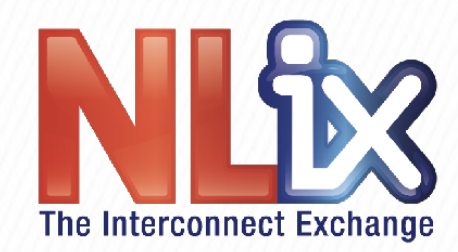

# BGP flowspec (3)

- What can you do with it?
	- **advanced remote triggered black hole**
	- **drop trafic**
	- **shape trafic**
	- **redirect-VRF**
	- **redirect-marking (DiffServ)**
	- redirect IP next hop
	- all on specific sources, destinations, ports

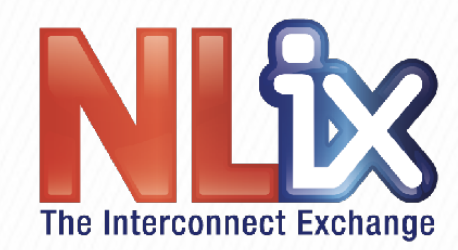

# **BGP** flowspec (4)

- Why don't we speak it between us?
	- Several large ISPs use it internally, so why can't we cry for help?

• **RFCs defined what and how it works not how you** restrict it and control what you signal your neighbors

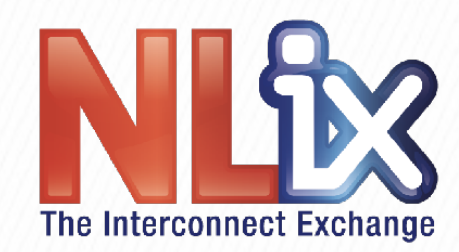

# **BGP flowspec (5)**

- **Use case: Arbor Networks** 
	- **Border routers looks at traffic and send samples to Peakflow**
	- **Peakflow looks at flow data and looks for anormalies**
	- **Peakflow injects flowspec prefixes with actions back into routers**

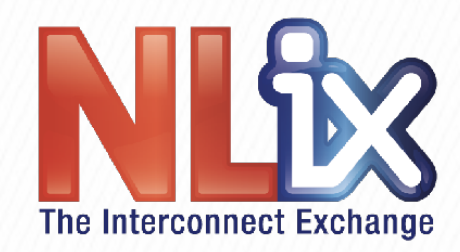

### Use BGP for more security**related stuff: mail filtering**

- **Traditional ways to filter mail:** 
	- **download lists**
	- **DNS lookups**
- **[Realtime distribution via BGP:](http://bgp-spamd.net/index.html)**
	- **good and bad guys is added to central route servers**
	- **whitelists and black lists with communities**
	- users peer with routeservers and update firewall filters

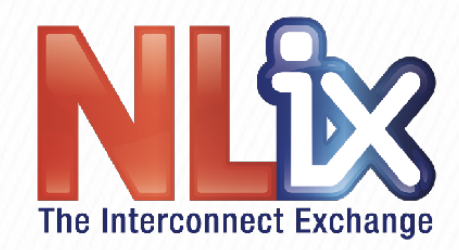

#### Use BGP for more security**related stuff: firewalling**

- **Run BGP on your average server:**
	- **open/close firewall ports**
	- **redirecting traffic**
	- **shaping**
- **Use routeservers to distribute prefixes** 
	- **use communities to signal actions**
	- use route alternative route tables to keep prefixes locally
- OpenBSD can do this natively, on other systems you will need some script magic

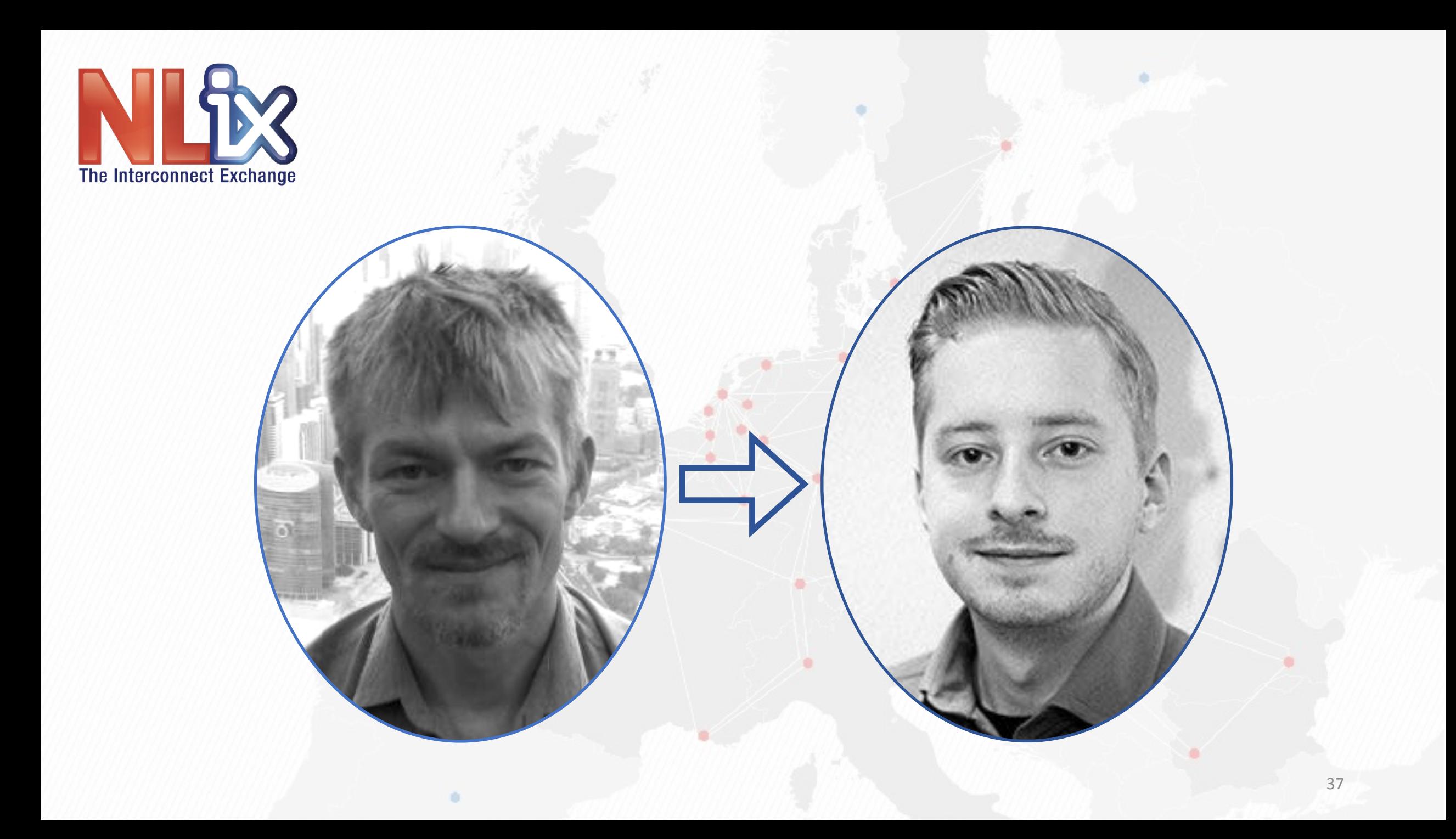

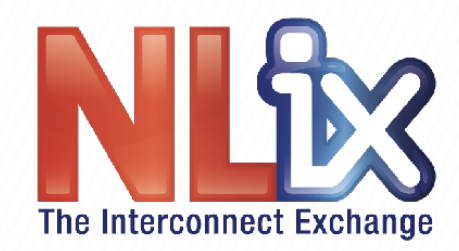

## **What are route servers?**

- Not a router
- **No data going through the RS**
- **Used to aggregate BGP-information**

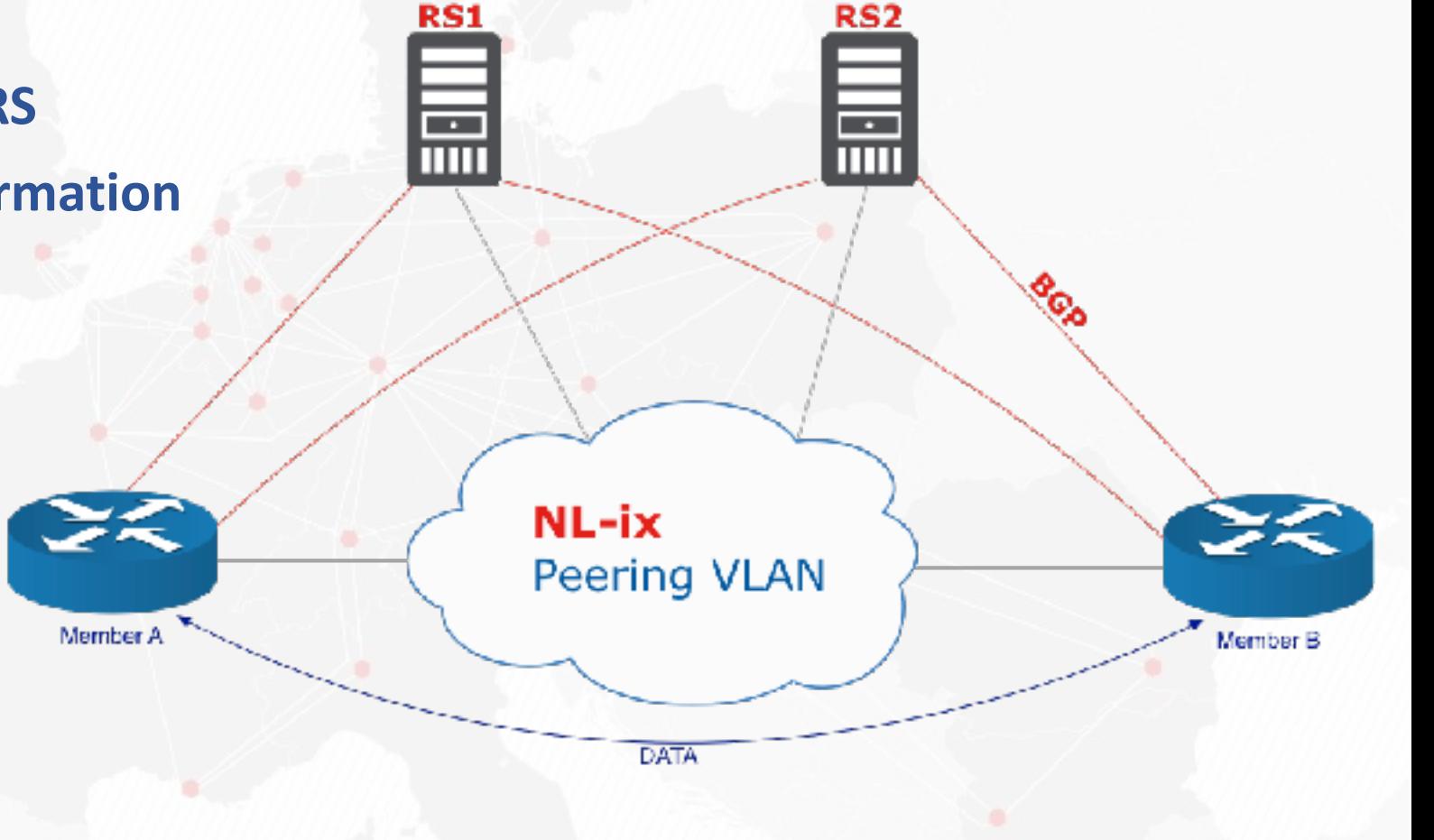

38

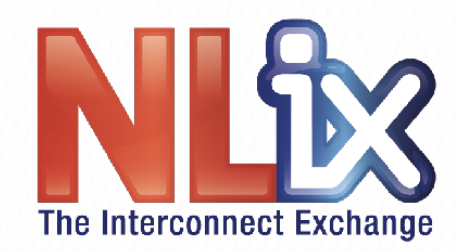

# **Main benefits**

- **Less BGP-sessions to configure**
- **Quick and easy way to get lots (50k+) prefixes**
- **Less time spent making peering arrangements**
- Automatically filter prefixes (RPKI and ROA)

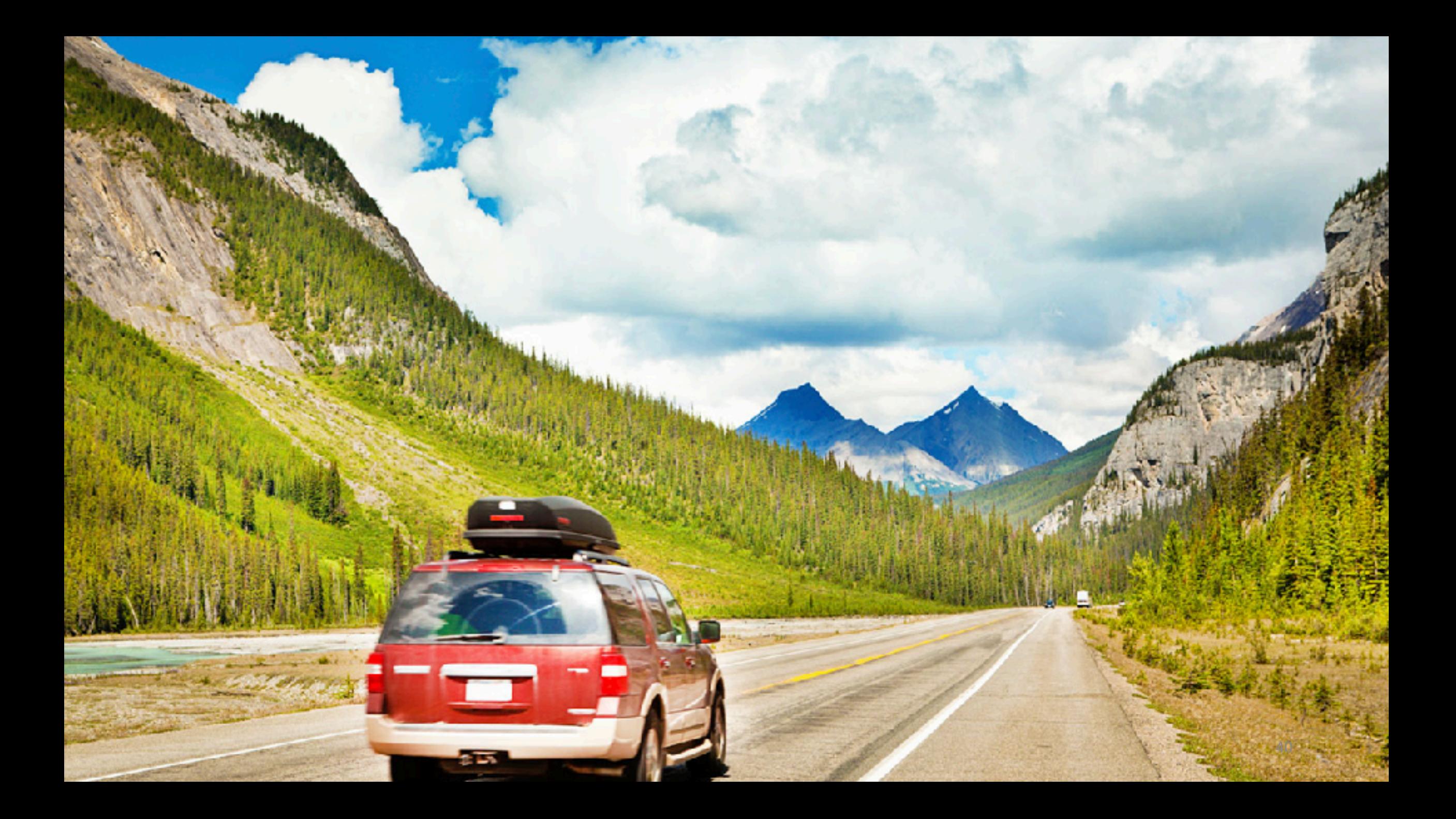

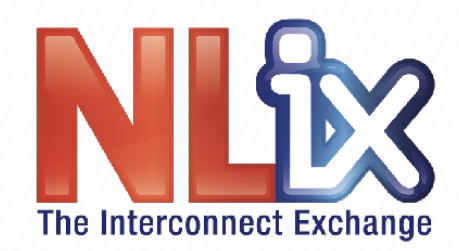

# So you're a peer

- You're on the RS
- **Someone makes a boo-boo**

lucasb@jointtransit-nikhef> show route receive-protocol bgp 213.207.9.124

inet.0: 702211 destinations, 6297272 routes (699195 active, 34 holddown, 680690 hidden) Prefix Nexthop MED Lclpref AS path **\* 8.8.8.0/24 213.207.9.124 20562 I**

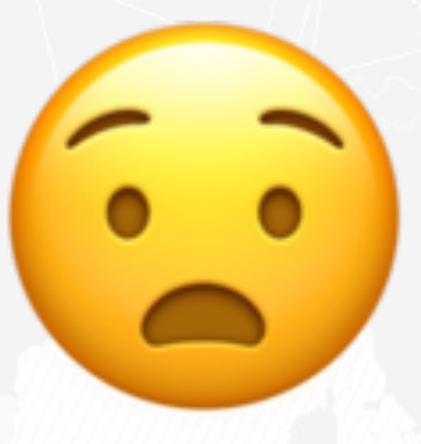

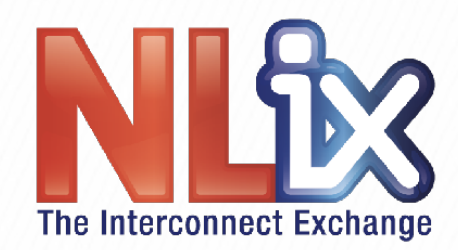

# **Preventing route leaks**

- By default the route server filters on:
	- **RFC-bogons**
	- **Fullbogons**
	- **IRRDB**
	- **ROA (RPKI)**
	- **DROP-List (Spamhaus)**

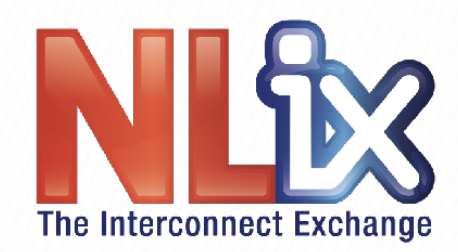

# **BOGON** prefixes

- **RFC-bogons** 
	- **Bogons are defined as martians and netblocks that have not been allocated to a regional internet registry (RIR)** 
		- martians: addresses set aside for special uses in RFCs / by IANA
- **Fullbogons** 
	- Fullbogons are a larger set which also includes IP space that has been allocated to an RIR, but not assigned by that RIR to an actual ISP or other **end-user**
	- This provides a much more granular and enumerative view of IP space that should not appear on the Internet
- **Updated every day!**

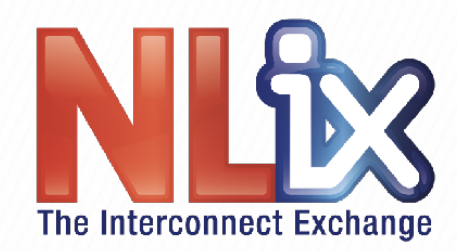

# **IRRDB and ROA**

- **IRRDB** 
	- **AS-SET and ROUTE-OBJECTS**
	- **ASN and prefix validation**
- **Resource Public Key Infrastructure (RPKI)** 
	- **It allows us to verify whether an AS is authorized to announce a** specific prefix.
	- The main building blocks in the RPKI infrastructure are trust-anchors, **ROA's and validators.** 
		- **Trust-anchors used today are the RIR's (RIPE, APNIC, etc)**
	- **ROA** is made by the maintainer of the AS.

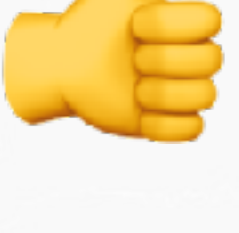

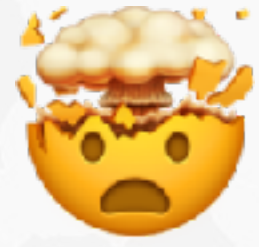

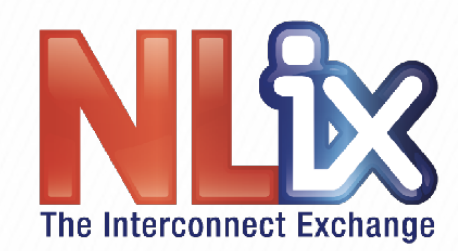

# **So how do I (Lucas) do it?**

#### • At the RIPE RPKI-Dashboard!

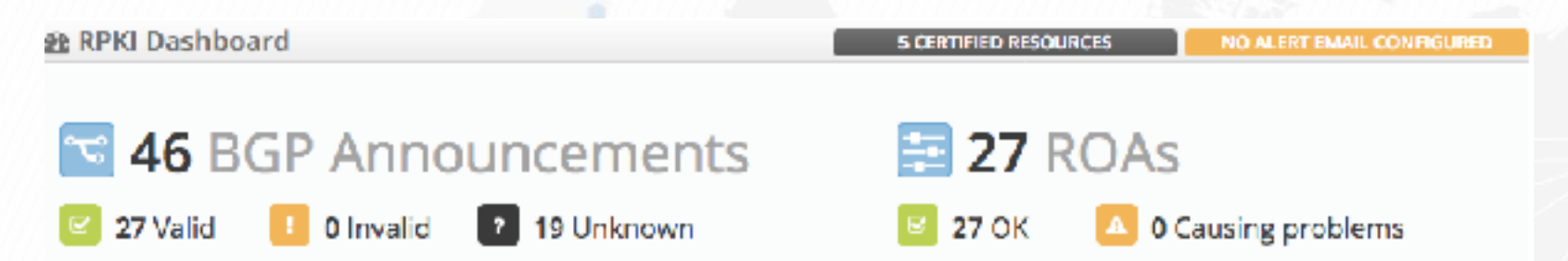

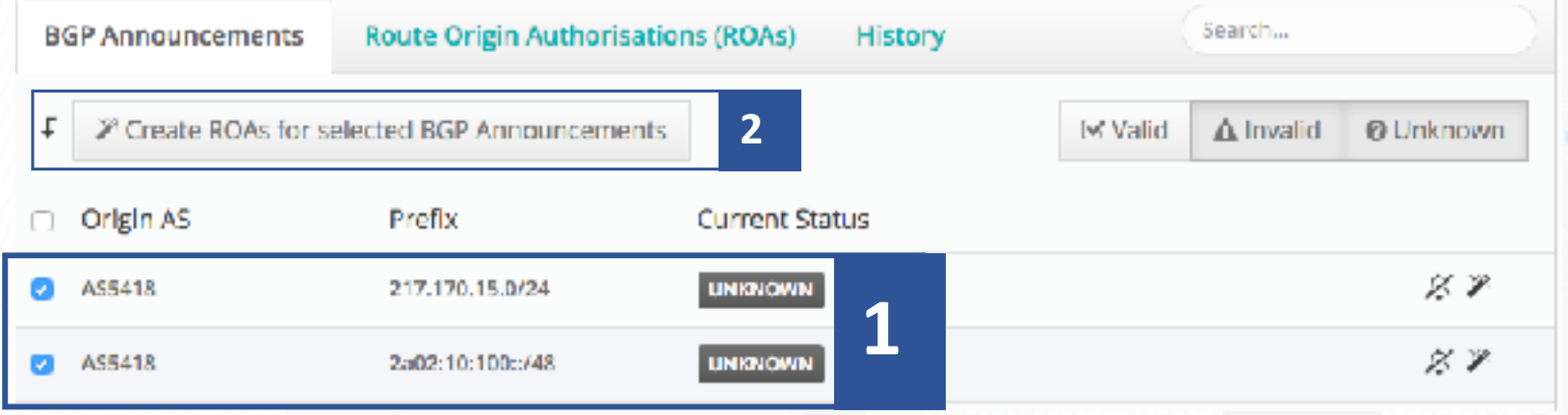

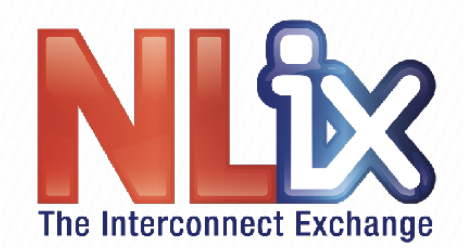

# LEX So how do I (Lucas) do it?

**Staged ROAs** 

 $\Box$  AS5418  $\equiv$  2a02:10:100::/48  $\rightarrow$  48

 $\oplus$  AS5418  $\equiv$  217.170.15.0/24  $\leftrightarrow$  24

#### Affected announcements

 $\triangle$  AS5418  $\equiv$  2a02:10:100::/48 **UNKNOWN VALID**  $\rightarrow$  $\oplus$  AS5418  $\equiv$  217.170.15.0/24 **UNKNOWN VALID** 

Continue making changes **D** Discard changes  $\vee$  Publish!

**3**

#### **So how do I (Lucas) do it?** The Interconnect Exchange

#### **46 BGP Announcements**

27 Valid

**1** 0 Invalid **2** 19 Unknown

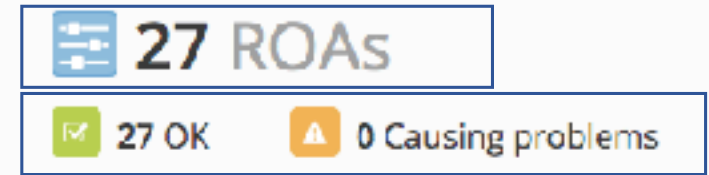

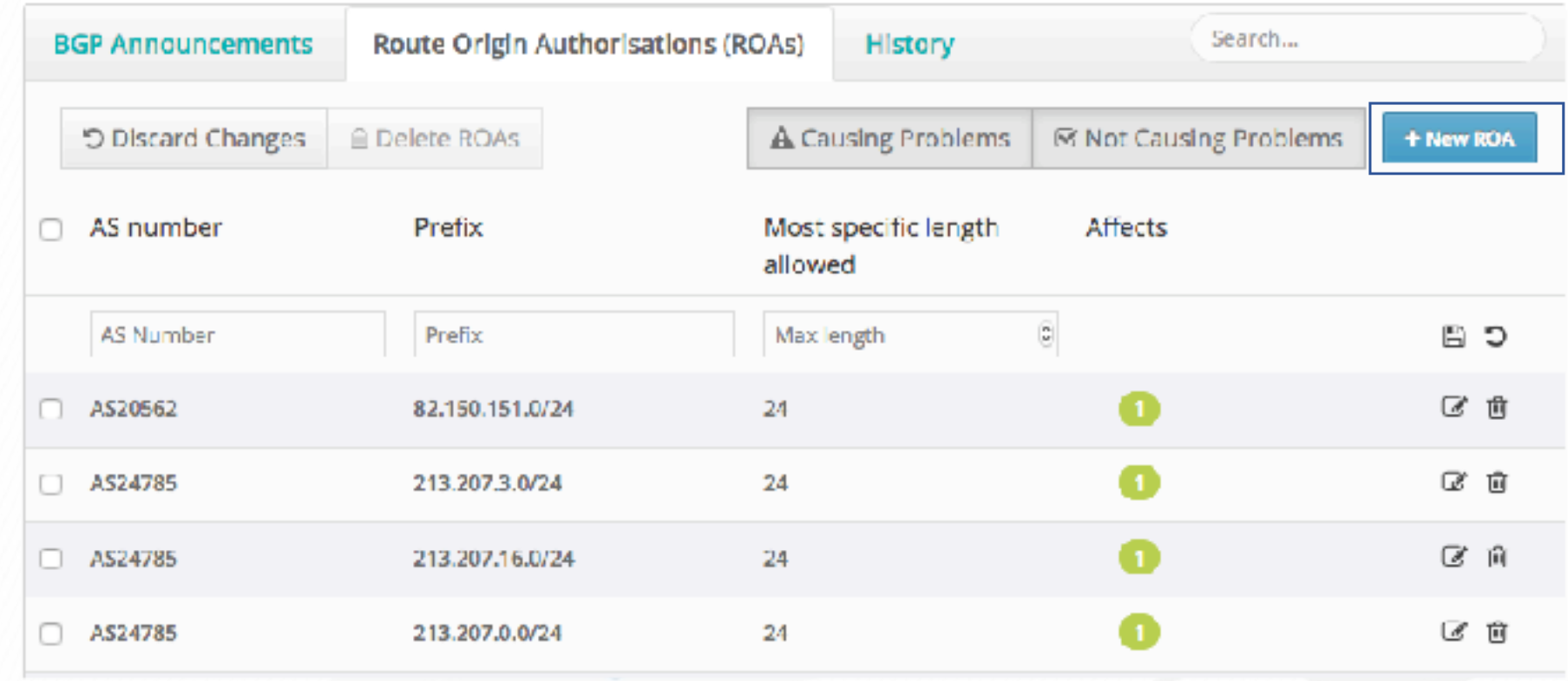

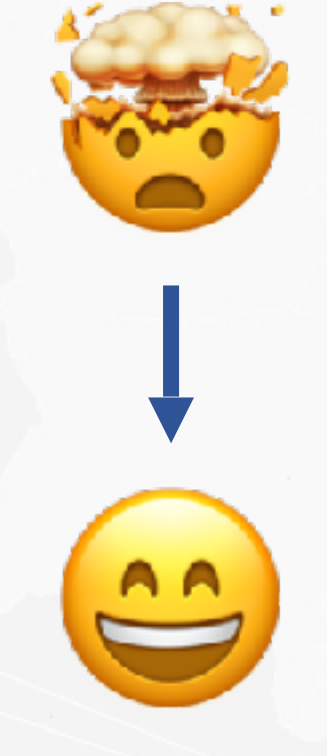

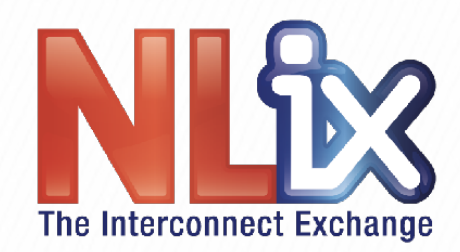

# **DROP LIST**

- **From Spamhaus**
- Advisory "drop all traffic" lists:
	- Consisting of netblocks that are "hijacked"
	- Used by professional spam or cyber-crime operations and **botnets**

### **NIIIM But wait.. There's more!** The Interconnect Exchange

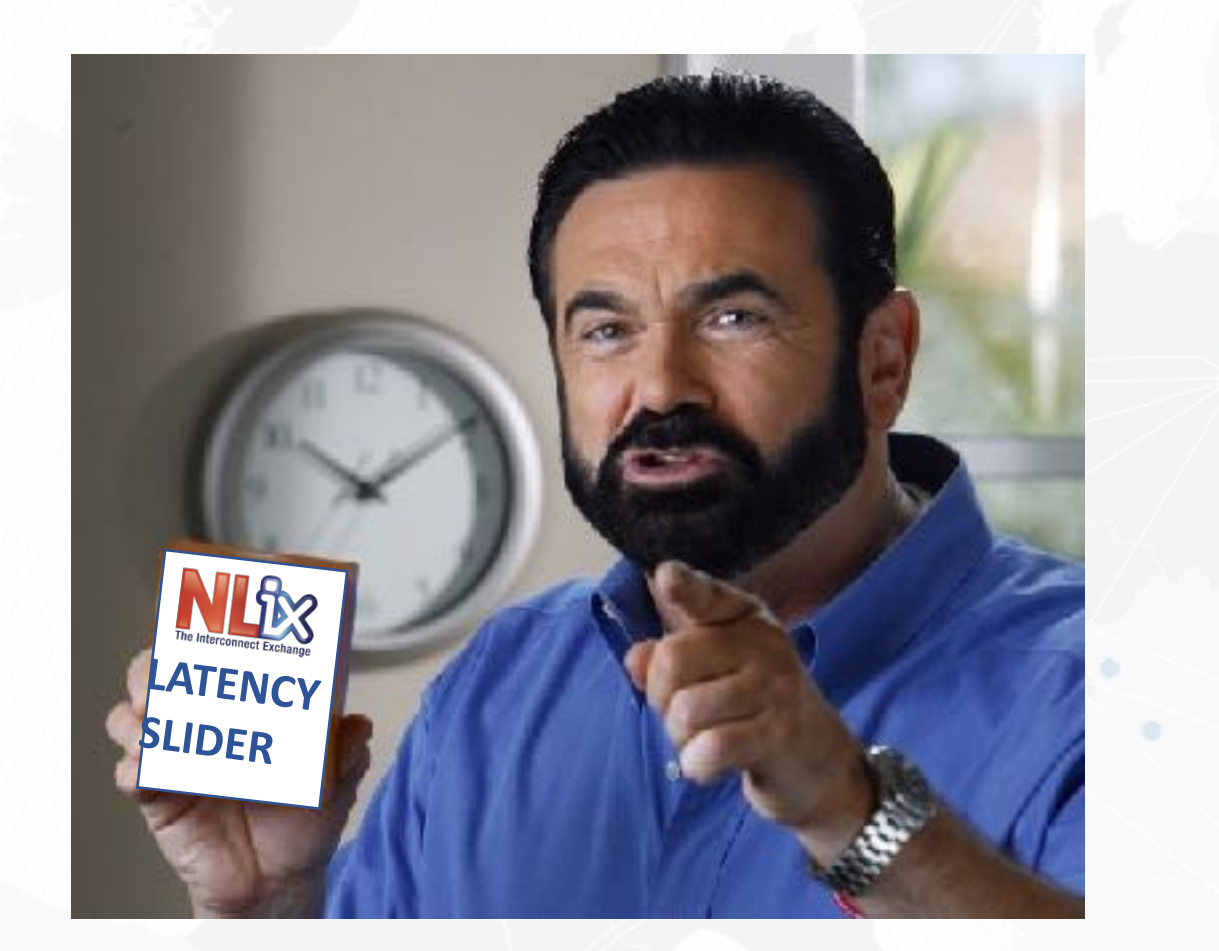

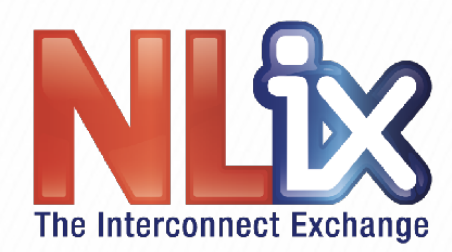

## **Latency based**

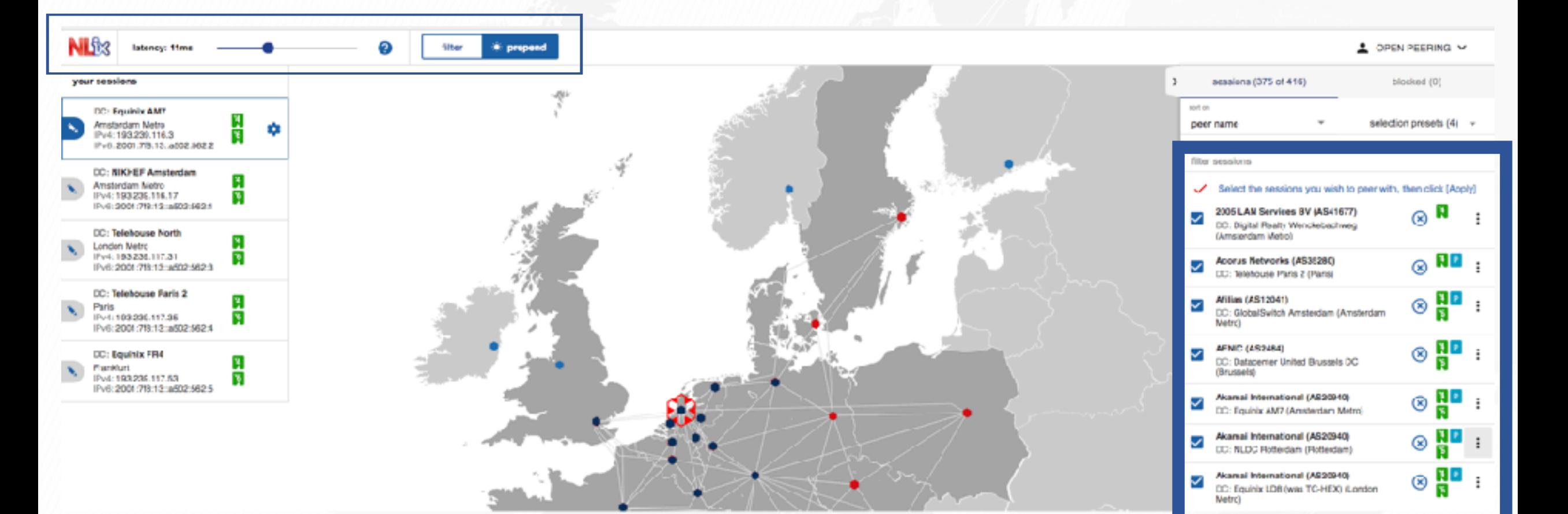

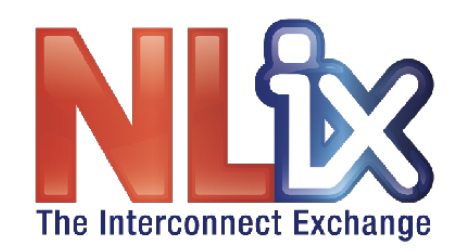

# So how do I do it?

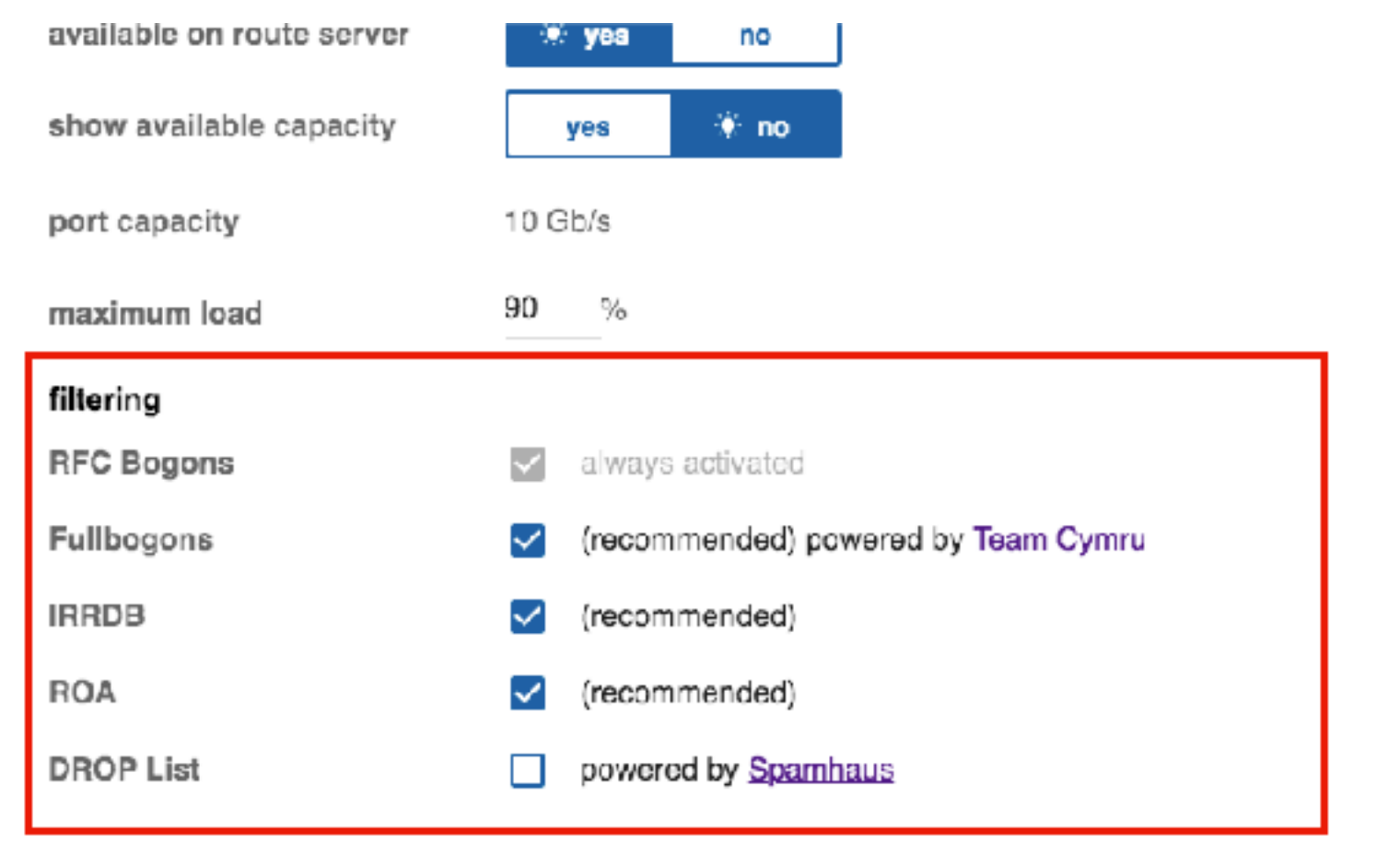

**O** APPLY

CANCEL

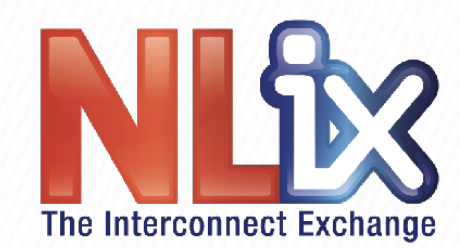

## How do I (you) get started?

- Sign up to be an NL-ix customer!
	- take advantage of the DK 1G and 10G promo!
- **You receive your login credentials for the My NL-ix Portal**
- Log in to the dashboard
- Click on the right buttons! **8**

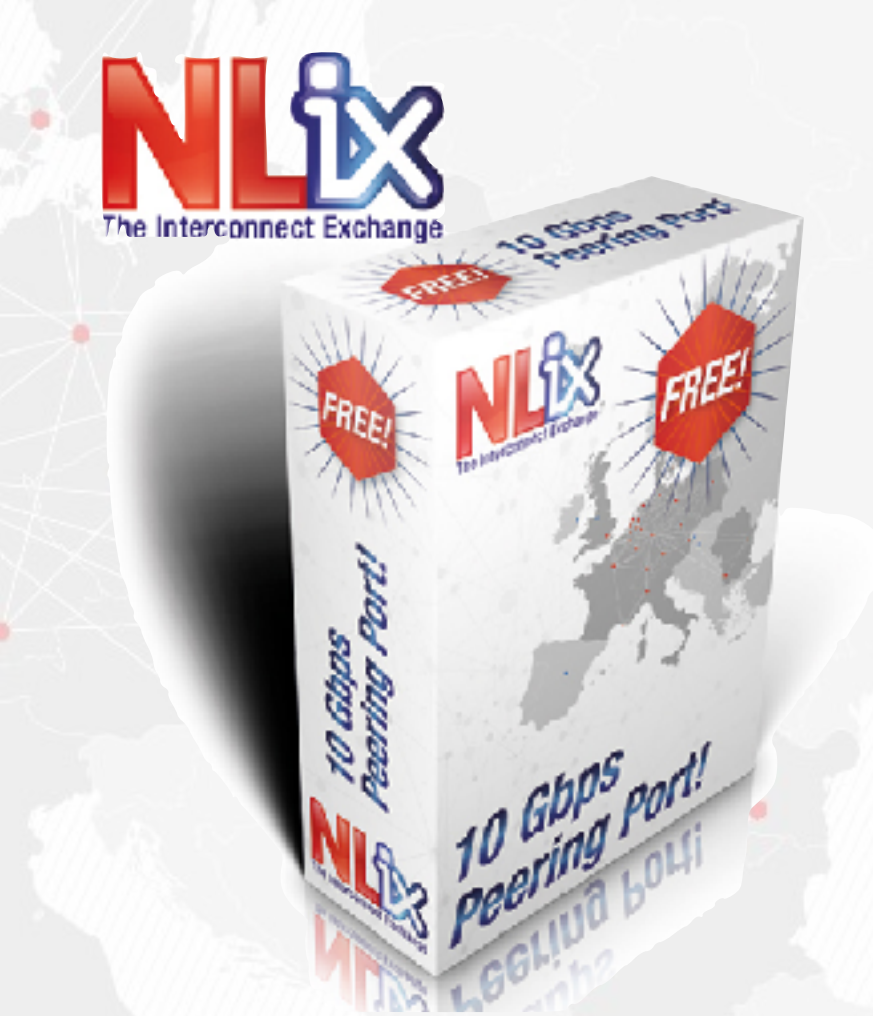

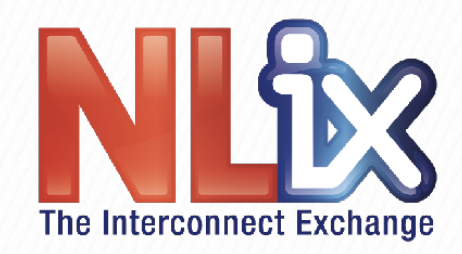

# **The End**

#### • **Questions?**

# • We'll be here afterwards to answer more questions one**on-one!**

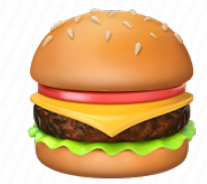

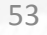